# **SCOGNOS**

# Implementing a Data Warehouse with Microsoft SQL Server (Implementando un Data Warehouse con Microsoft SQL Server)

Código: MS-20463

**Propuesta de Valor:** MICROSOFT

**Duración:** 40 Horas

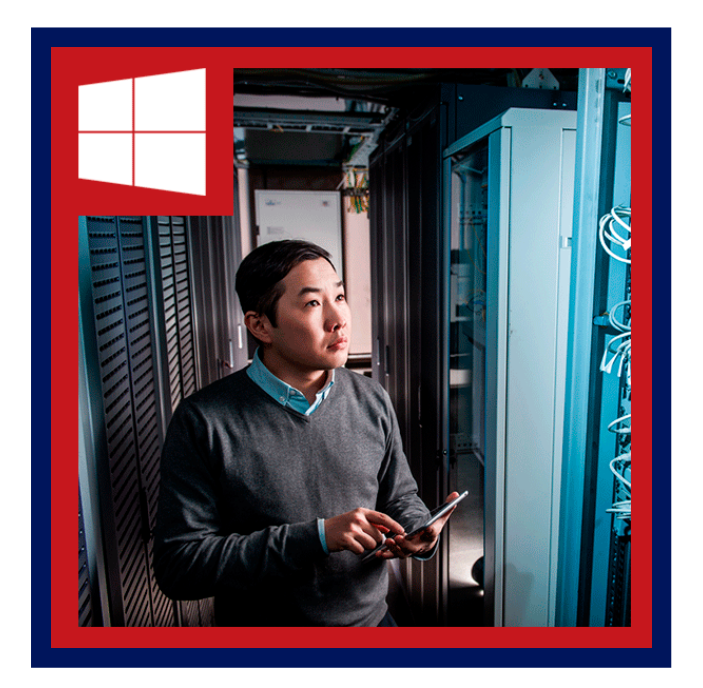

Este curso describe cómo implementar una plataforma de almacén de datos para apoyar una solución BI. Los estudiantes aprenderán cómo crear un almacén de datos con Microsoft SQL Server 2014, ETL con SQL Server Integration Services, implementar y validar y limpieza de datos con servicios de calidad de datos de SQL Server y SQL Server Master Data Services. Este curso está diseñado para clientes que están interesados en aprender SQL Server 2012 o 2014 de SQL Server. Cubre las nuevas características de SQL Server 2014, sino también las capacidades importantes a través de la plataforma de datos SQL Server.

# AUDIENCIA

Este curso está dirigido a profesionales de la base de datos que necesitan para crear y apoyar una solución de almacenamiento de datos. Responsabilidades principales incluyen:

- La Implementación de un data warehouse.
- El desarrollo de paquetes SSIS para extracción de datos, transformación y carga.
- La integridad de los datos mediante el uso de los servicios de datos Master.
- La Limpieza de datos mediante el uso de servicios de calidad de datos.

### $\equiv$  PRE REQUISITOS

Para este curso es necesario cumplir los siguientes requisitos previos:

- Experiencia de por lo menos 2 años trabajando con bases de datos relacionales, incluyendo:
- El diseño de una base de datos normalizada.
- Creación de tablas y relaciones.
- Consultas con Transact-SQL.
- Una exposición a construcciones de programación básicas (por ejemplo, bucles y ramificaciones).
- Un conocimiento de las prioridades del negocio clave tales como contabilidad financiera, ingresos y rentabilidad es

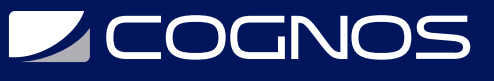

### <sup>©</sup> OBJETIVOS

Después de completar este curso, los estudiantes serán capaces de:

- Describir conceptos de almacén de datos y consideraciones de arquitectura.
- Seleccionar una plataforma de hardware apropiada para un almacén de datos.
- Diseñar e implementar un almacén de datos.
- Implementar el flujo de datos en un paquete SSIS.
- Implementar Control de flujo en un paquete SSIS.
- Implementar Paquetes de depuración y solucionar problemas de SSIS.
- Implementar una solución ETL que soporta la extracción de datos incrementales.
- Implementar una solución ETL que soporta la carga de datos incrementales.
- Implementar limpieza de datos mediante el uso de servicios de calidad de datos de Microsoft.
- Implementar servicios de datos maestro para hacer valer la integridad de los datos.
- Extender SSIS con componentes y scripts personalizados.
- Implementar y configurar SSIS paquetes.
- Describir cómo las soluciones de BI pueden consumir datos desde el almacén de datos.

## CERTIFICACIÓN DISPONIBLE

Certificado oficial de **MICROSOFT**.

# *D* CONTENIDO

### 1. INTRODUCCIÓN A DATA WAREHOUSING

- 1.1. RESUMEN DE DATA WAREHOUSING
- 1.2. CONSIDERACIONES PARA UNA SOLUCION DE ALMACEN DE DATOS
- 1.3. LABORATORIO: EXPLORAR UNA SOLUCION DE ALMACENAMIENTO DE DATOS

#### 2. PLANIFICACIÓN DE INFRAESTRUCTURA DE DATA WAREHOUSE

- 2.1. CONSIDERACIONES PARA INFRAESTRUCTURA DE DATA WAREHOUSE
- 2.2. PLANIFICACION HARDWARE DE ALMACEN DE DATOS
- 2.3. LABORATORIO: PLANIFICACION DE INFRAESTRUCTURA DE DATA WAREHOUSE

### 3. DISEÑO E IMPLEMENTACIÓN DE UN DATA WAREHOUSE

- 3.1. RESUMEN DE DISENO DE ALMACEN DE DATOS
- 3.2. DISENAR TABLAS DE DIMENSIONES
- 3.3. DISENO DE TABLAS DE HECHOS
- 3.4. DISENO FISICO DE UN DATA WAREHOUSE
- 3.5. LABORATORIO: IMPLEMENTACION DE UN DATA WAREHOUSE

#### 4. CREANDO UNA SOLUCIÓN ETL CON SQL

# **LEOGNOS**

- 4.1. INTRODUCCION A ETL CON SQL
- 4.2. EXPLORAR LOS ORIGENES DE DATOS
- 4.3. APLICACION DE FLUJO DE DATOS
- 4.4. LABORATORIO: APLICACION DE FLUJO DE DATOS EN UN PAQUETE SSIS

### 5. APLICACIÓN DE FLUJO DE CONTROL EN UN PAQUETE SSIS

- 5.1. INTRODUCCION AL CONTROL DE FLUJO
- 5.2. CREACION DE PAQUETES DINAMICOS
- 5.3. USO DE CONTENEDORES
- 5.4. GESTION DE CONSISTENCIA
- 5.5. LABORATORIO: APLICACION DE FLUJO DE CONTROL EN UN PAQUETE SSIS
- 5.6. LABORATORIO: USAR LAS TRANSACCIONES Y LOS PUNTOS DE CONTROL

### 6. DEPURACIÓN Y SOLUCIÓN DE PROBLEMAS DE PAQUETES SSIS

- 6.1. DEPURAR UN PAQUETE SSIS
- 6.2. REGISTRO DE SSIS PAQUETE EVENTOS
- 6.3. MANEJO DE ERRORES EN UN PAQUETE SSIS
- 6.4. LABORATORIO: DEPURACION Y SOLUCION DE PROBLEMAS DE UN PAQUETE SSIS

### 7. IMPLEMENTAR UNA SOLUCIÓN DE EXTRACCIÓN DE DATOS

- 7.1. PLANIFICACION DE LA EXTRACCION DE DATOS
- 7.2. EXTRACCION DE DATOS MODIFICADOS
- 7.3. LABORATORIO: EXTRACCION DE DATOS MODIFICADOS

### 8. CARGA DE DATOS EN UN ALMACEN DE DATOS

- 8.1. PLANIFICACION DE LAS CARGAS DE DATOS
- 8.2. UTILIZAR SSIS PARA CARGAS INCREMENTALES
- 8.3. UTILIZANDO TECNICAS DE CARGA DE TRANSACT-SQL
- 8.4. LABORATORIO: CARGANDO UN DATA WAREHOUSE

### 9. APLICACIÓN DE CALIDAD DE LOS DATOS

- 9.1. INTRODUCCION A LA CALIDAD DE LOS DATOS
- 9.2. CON SERVICIOS DE CALIDAD DE DATOS PARA LIMPIAR DATOS
- 9.3. LABORATORIO: LIMPIEZA DE DATOS

### 10. MASTER DATA SERVICES

- 10.1. INTRODUCCION A LOS SERVICIOS DE DATOS MASTER
- 10.2. IMPLEMENTAR UN MODELO DE SERVICIOS DE DATOS MASTER
- 10.3. GESTION DE DATOS MAESTROS
- 10.4. CREACION DE UN CENTRO DE DATOS PRINCIPAL
- 10.5. LABORATORIO: IMPLEMENTACION DE SERVICIOS DE DATOS MASTER

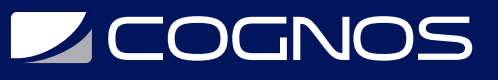

### 11. EXTIENDE SQL SERVER INTEGRATION SERVICES

- 11.1. USAR SCRIPTS EN SSIS
- 11.2. USANDO COMPONENTES PERSONALIZADOS EN SSIS
- 11.3. LABORATORIO: USAR SCRIPTS PERSONALIZADOS
- 11.4. UTILIZANDO UNA TAREA DE SECUENCIA DE COMANDOS

### 12. IMPLEMENTACIÓN Y CONFIGURACIÓN DE PAQUETES SSIS

- 12.1. RESUMEN DE DESPLIEGUE DE SSIS
- 12.2. IMPLEMENTACION DE PROYECTOS DE SSIS
- 12.3. PLANIFICACION EJECUCION DEL PAQUETE SSIS
- 12.4. LABORATORIO: IMPLEMENTACION Y CONFIGURACION DE PAQUETES SSIS

### 13. CONSUMO DE DATOS EN UN ALMACEN DE DATOS

13.1. INTRODUCCION A LA INTELIGENCIA DE NEGOCIOS 13.2. ENTERPRISE BUSINESS INTELLIGENCE 13.3. BI AUTOSERVICIO Y BIG DATA 13.4. LABORATORIO: USAR UN DATA WAREHOUSE

### **RENEFICIOS**